## **Hypercom 3 Modul Installation ACHTUNG: Defekte die durch falschen Einbau verursacht sind, sind nicht von der Garantie abgedeckt!**

Die Packung sollte enthalten: Das Hypercom 3 Modul, ein 26-poliges Kabel, ein 22-poliges Kabel, eine Disk (ohne Aufkleber), ein Abschlußblech mit Parallelport und diese Anleitung.

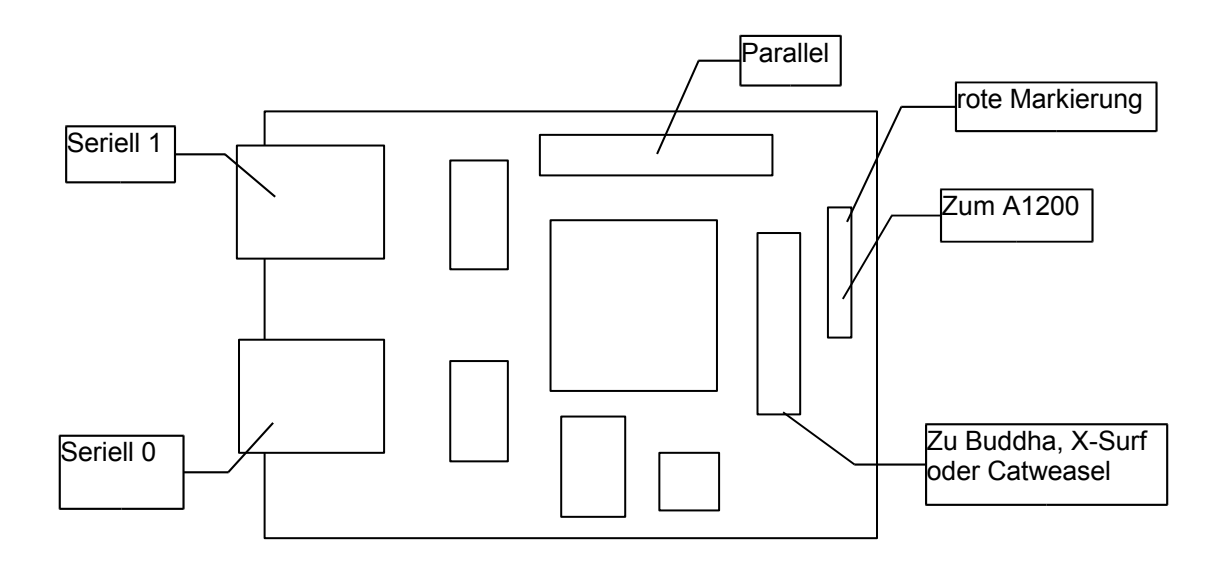

In A3000/4000 Systemen wird das Modul mit der Bauteilseite nach unten eingebaut. Verwenden Sie das 26-polige Kabel für die Verbindung zum Buddha- Catweasel oder zur X-Surf. Es gibt nur zwei Richtungen, in der das Kabel aufgesteckt werden kann, beide sind richtig. Achten Sie lediglich darauf, daß das Kabel nicht verknickt oder verdreht wird. Das gleiche gilt für A2000 Computer, nur daß hier die Bauteilseite von den Diskettenlaufwerken weg zeigt (weg vom Netzteil!). Entfernen Sie keinesfalls das Abschlußblech für diese Systeme!

In A1200 Systemen könnte es notwendig sein, das Abschlußblech zu entfernen, damit die Karte an einem anderen Platz im Rechner montiert werden kann. **Die rote Markierung des Kabels muß unbedingt zur Turbokarte zeigen.** Wenn das Kabel einmal falsch herum angesteckt wurde, wird das Modul irreparabel zerstört! Defekte dieser Art sind natürlich nicht von der Garantie abgedeckt.

Installieren Sie die Software mit dem installer-Script auf der Disk. Falls dies nicht gelingen sollte, kopieren Sie einfach diese Dateien per Hand auf Ihre Festplatte: DEVS:hyperCOM3.device, DEVS:hyperPAR.device und LIBS: vmcresource. library. Achten Sie immer darauf, daß Device-Namen case-sensitiv sind, das bedeutet, daß Sie unbedingt auf Groß- und Kleinschreibung achten müssen. Die maximale Baudrate für die seriellen Ports ist 460kbaud. Um diese hohe Rate zu nutzen, halten Sie die Kabel kurz, und verwenden Sie nur geschirmte Kabel. Nur sehr wenige Modems können so hohe Geschwindigkeiten verwenden!

Falls Sie einen 25-poligen seriellen Port brauchen, können Sie einen einfachen Port aus der PC-Welt verwenden. Stecken Sie den 10-poligen Stecker einfach auf die entsprechende Pfostenleiste auf dem Hypercom Modul. Wenn Sie die Pfostenleiste verwenden, sollten die 9 poligen Sub-D Stecker am Abschlulßblech frei bleiben.